## 既にランドリーカードをご購入済みの「筋二郎会員」のお客様へ

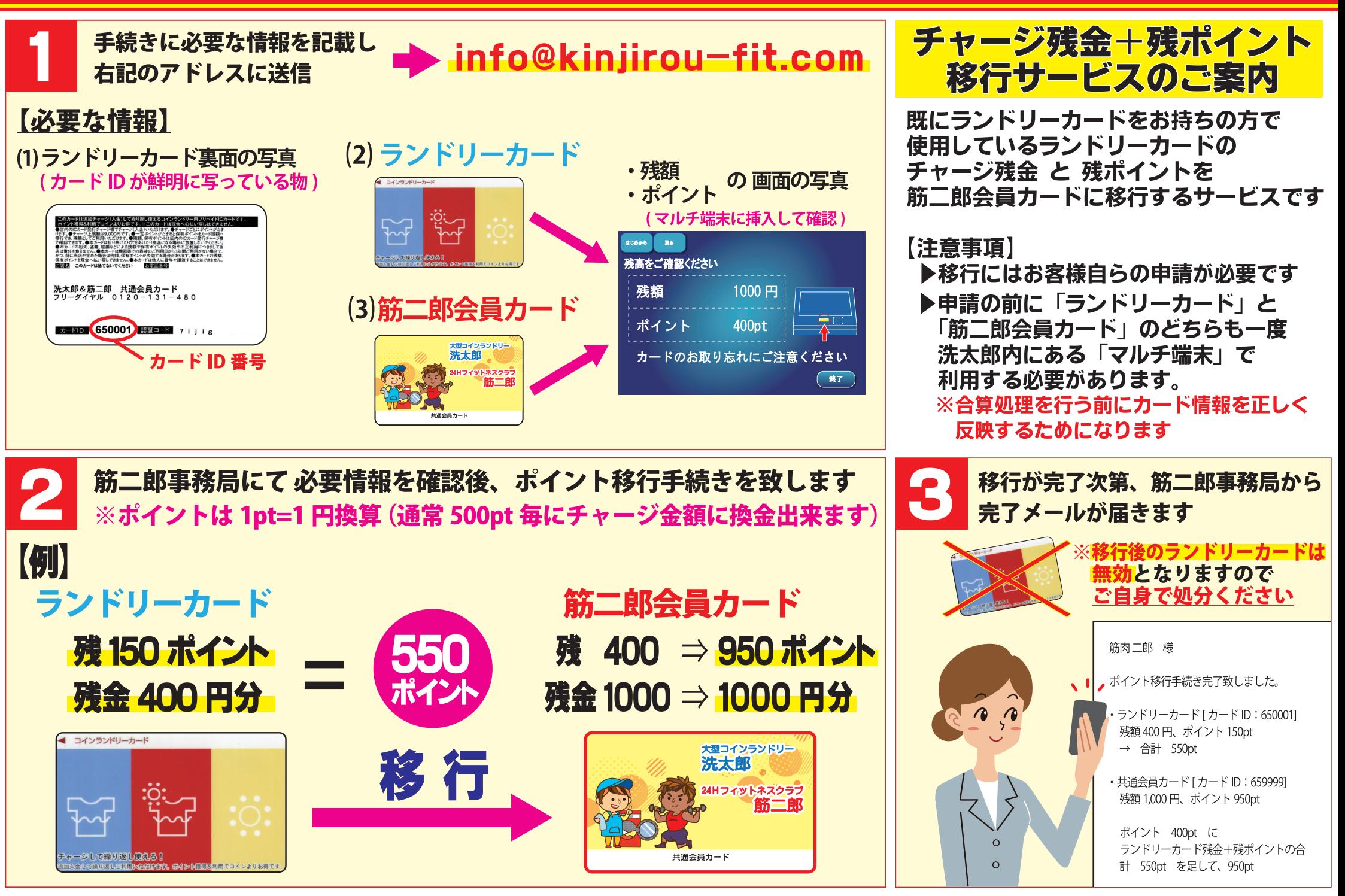

洗太郎店舗 マルチ端末での ランドリー/筋二郎カード の残高確認方法

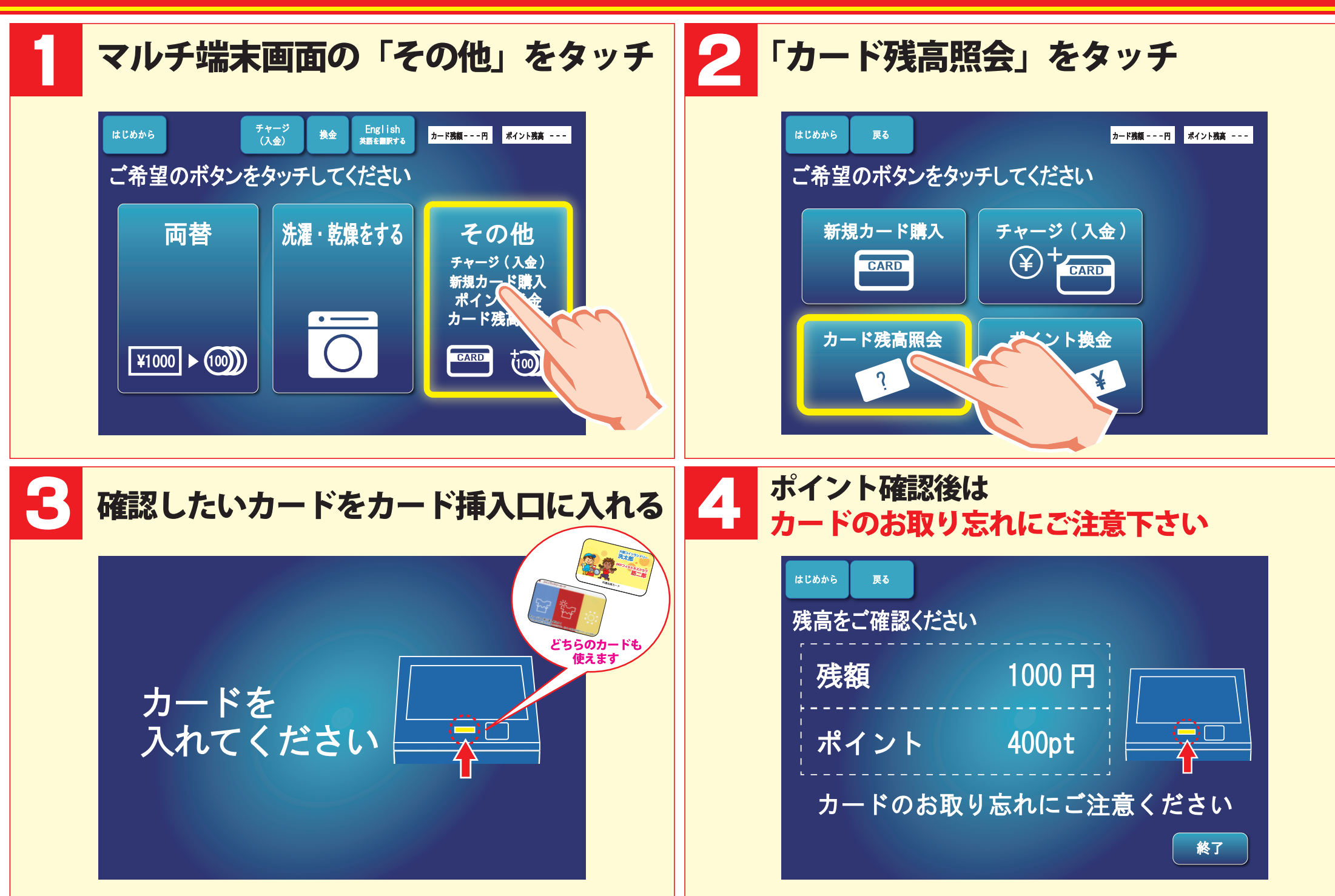